**MICHIGAN STATE** UNIVERSITY

### Alpha Presentation Command and Control Simulator

### The Capstone Experience

### Team Vectra

Trevor Davis Ben Hayes Nixon Holley Ben Tuckey Andrew Vandercar

Department of Computer Science and Engineering Michigan State University

Fall 2023

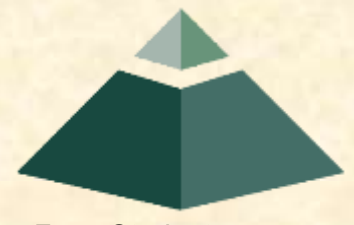

*From Students… …to Professionals*

### Project Overview

- C2 channels are used by attackers to control compromised devices
- Application simulates C2 channels
- Configurable parameters
- Log network traffic for data analysis
- Web UI controls the application and visualizes logs

### Simulation Overview

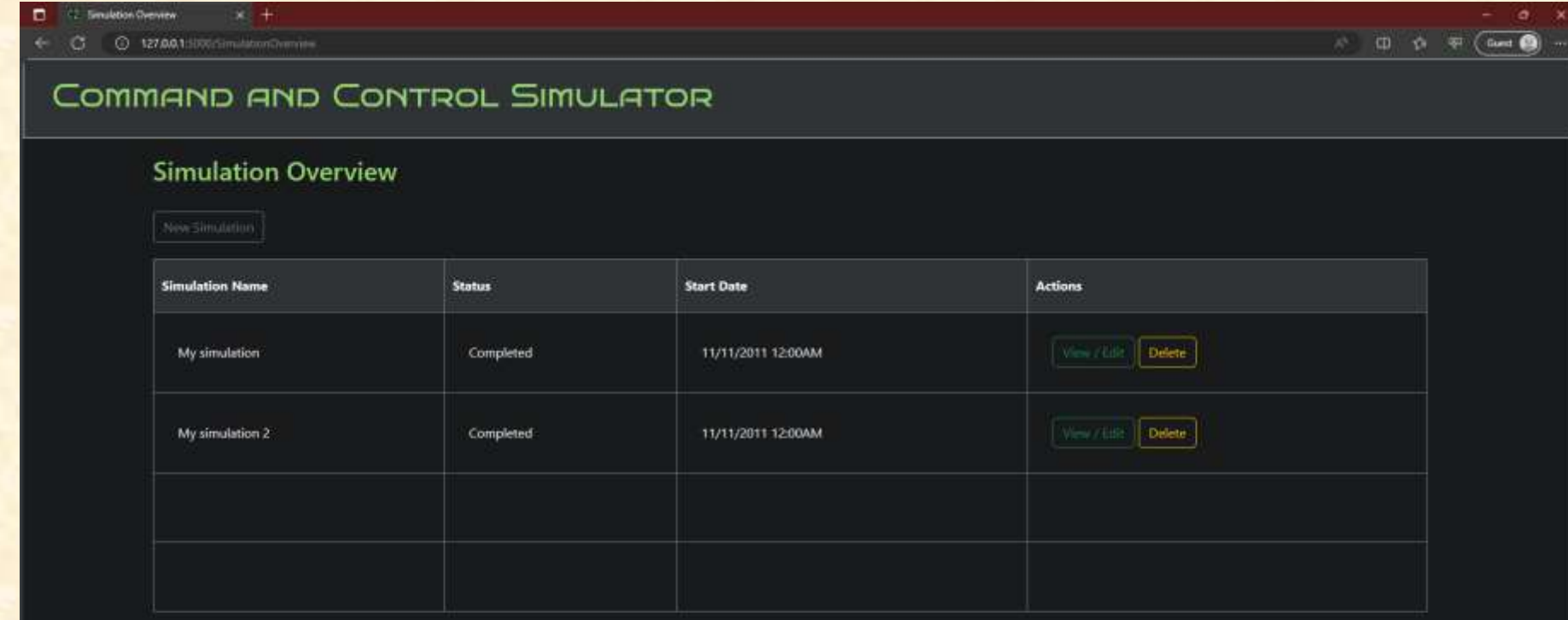

### Create Simulation

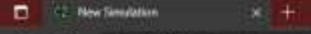

127,003

 $\begin{array}{ccccc}\n\mathbf{1} & \mathbf{1} & \$ 

#### COMMAND AND CONTROL SIMULATOR

#### **Create Simulation**

New Simulation Name:

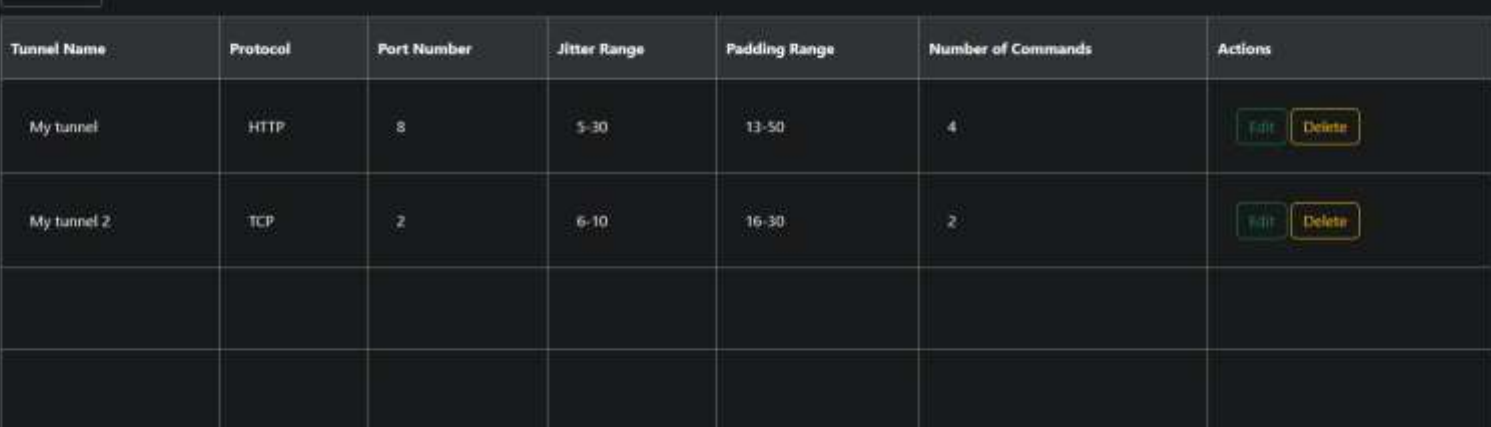

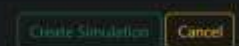

### Database

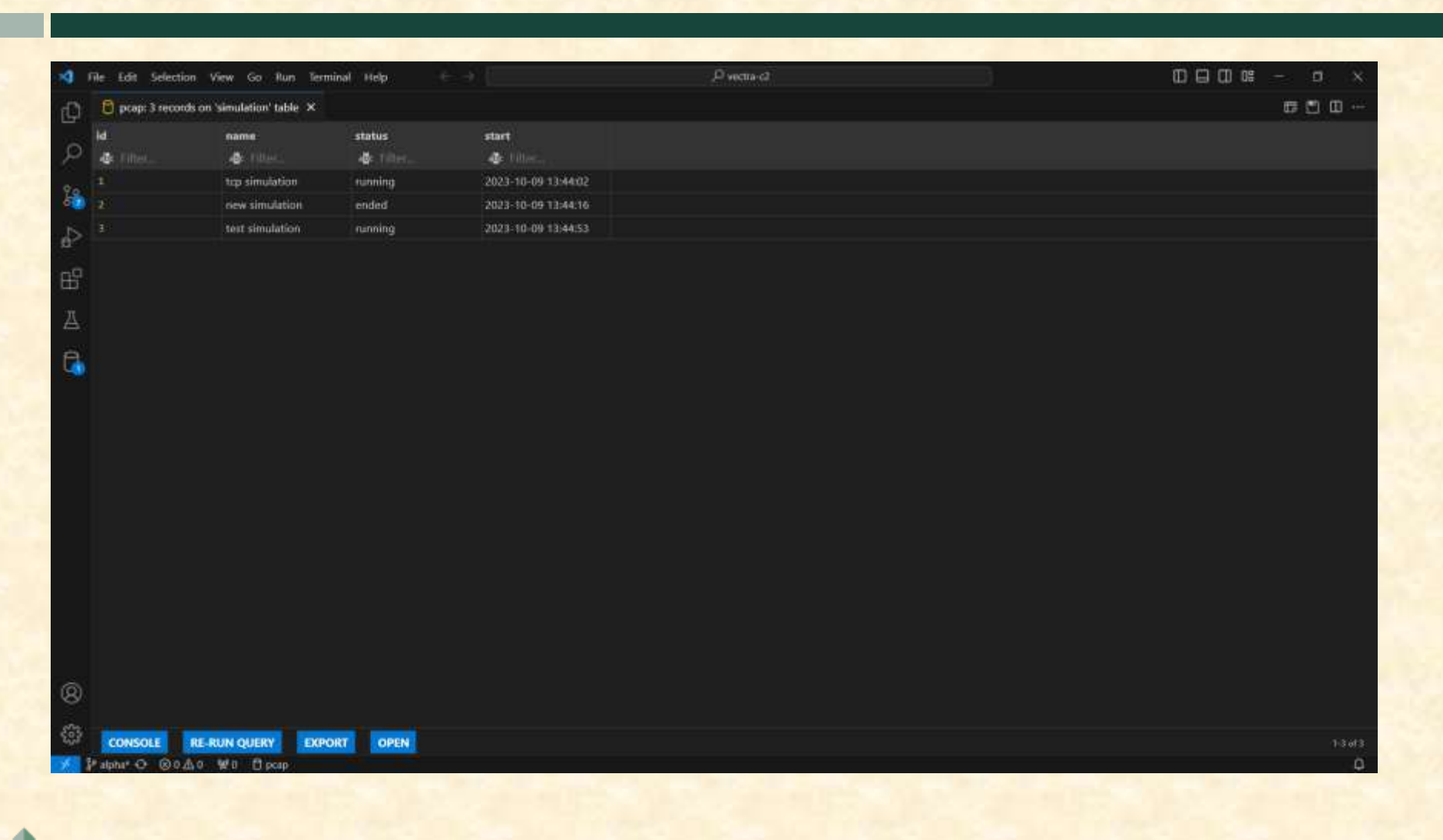

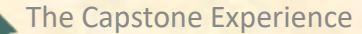

# **Terminal**

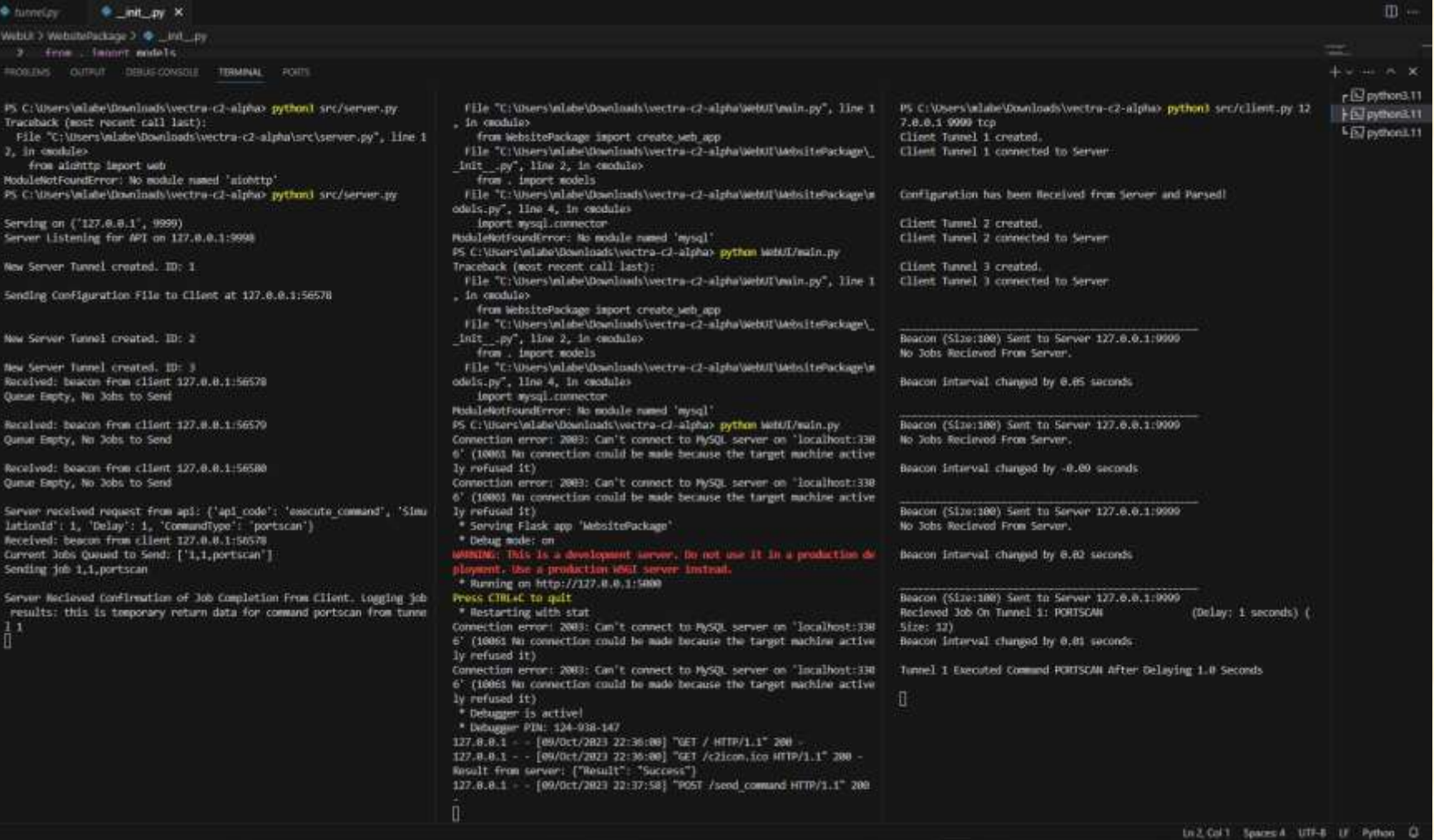

# What's left to do?

- Add HTTP/HTTPS protocols
- Add "View Simulation" page on the Web UI
- Get the Web UI to display data from the MySQL server
- Set up MySQL server on AWS
- Add tunnel termination time parameter
- Configure command handling behavior

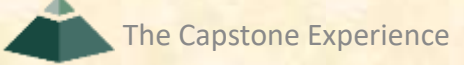

# Questions?

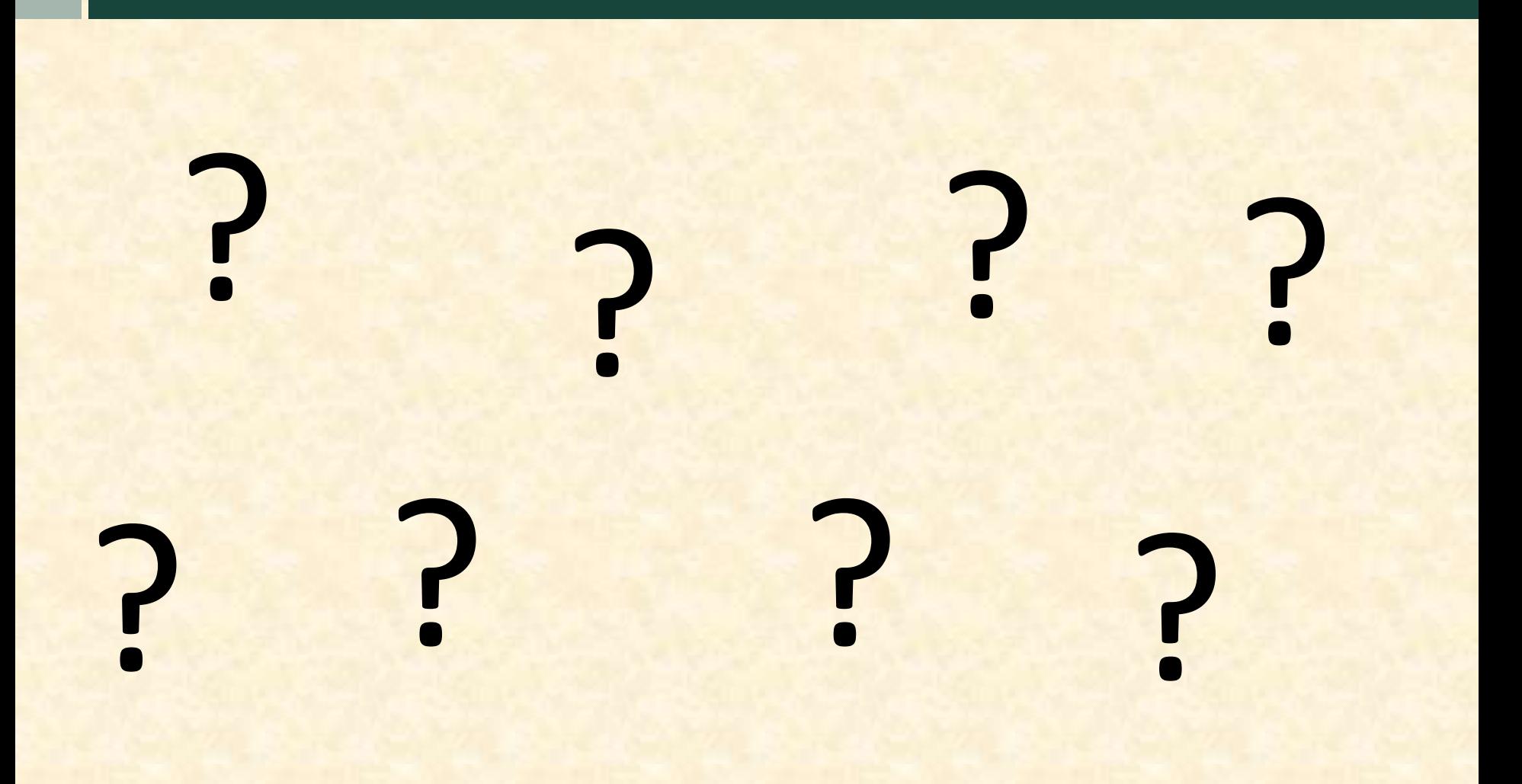